### FIEMPLOS DE INTRODUCCIÓN

# Introducción:

Está al principio de todo cuento, en él se sitúa el<br>lugar donde sucede la acción y se presenta a los<br>personajes protagonistas de la historia.

Lo que se presenta en la introducción es lo que se<br>quiebra el nudo. La introducción sienta las bases para que el nudo tenga sentido.

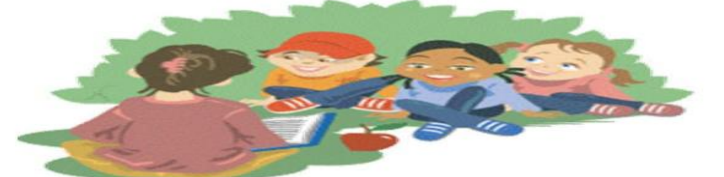

### **INTRODUCCIÓN**

- · La INTRODUCCIÓN es la parte en la que tú le<br>presentas al lector tu trabajo.
- 
- Debe incluir:<br>- El tema que trata (Este trabajo trata sobre ...)<br>- El alcance (los aspectos específicos del tema que incluyes en tu<br>trabajo)<br>- El alcance (los aspectos específicos del tema que incluyes en tu
	- u audijoj<br>- Su utilidad o interés (la razón o razones por las que te interesa<br>- el tema)
	-
	-
	- el tema)<br>
	 Los problemas o situaciones que encontraste al hacer la<br>
	investigación (si hubo alguno) y que limitan tu trabajo<br>
	 La forma en que tu trabajo está organizado<br>
	 Cualquier otra información que ayude a la person
	-

# Introducción

En la introducción se expone brevemente el tema del ensayo, es un breve resumen que delimita y especifica el tema que se va a tratar.

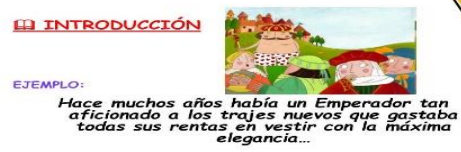

"EL TRAJE NUEVO DEL EMPERADOR"<br>HANS CHRISTIAN ANDERSEN

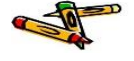

#### Introducción

Se presentará un resumen sobre el cuento "Nacho pista tenista". El oual muestra la vida de un niño con discapacidad y su vida diaria. Como al igual que los demás niños se puede adaptar y ejercer un deporte.

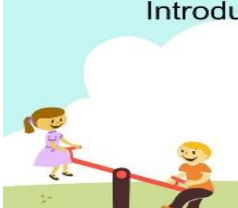